Enseignement de promotion sociale

## **CIRCULAIRE N° 00494 DU 21/03/2003**

**Objet : Nouvelles règles des ajustements des dotations de périodes dans l'Enseignement de Promotion sociale Réseaux :** Tous

**Niveaux et services :** PROM SOC **Période : à partir de l'année civile 2003**

- Aux Pouvoirs organisateurs des établissements d'enseignement de promotion sociale subventionnés par la Communauté française ;
- Aux Chefs des établissements d'enseignement de promotion sociale organisés ou subventionnés par la Communauté française;
- Aux membres des services d'inspection et de vérification de l'enseignement de promotion sociale ;
- A tous les responsables des services administratifs compétents en matière d'enseignement et de recherche scientifique.

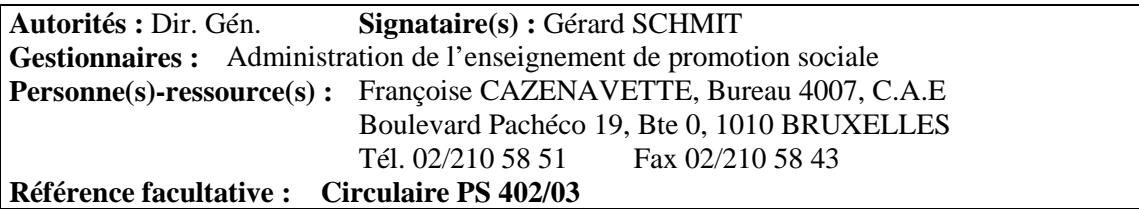

**Renvoi (s) :** - **Nombre de pages : - texte :** 7 p. **- annexes :** 1 p. **Téléphone pour duplicata :** 02/210 58 51 **Mots - clés :** Ajustement de dotations de périodes

Administration générale de l'Enseignement et de la Recherche scientifique

*DIRECTION GENERALE DE L'ENSEIGNEMENT NON OBLIGATOIRE ET DE LA RECHERCHE SCIENTIFIQUE*

L'Arrêté du Gouvernement de la Communauté française du 22 novembre 2002, fixant les règles des ajustements des dotations de périodes dans l'enseignement de promotion sociale, abroge l'Arrêté de l'Exécutif de la Communauté française du 27 décembre 1991 et l'Arrêté du Gouvernement de la Communauté française du 13 décembre 2001 fixant les règles des ajustements des dotations de périodes pour l'année civile 2002. Il entre en vigueur pour la dotation de périodes de l'année civile 2003.

Le calcul des dotations de périodes tient compte de paramètres nouveaux tels que les périodesélèves pondérées totales générées par chaque établissement, basées sur le niveau et le classement de chaque cours. Il n'est donc plus influencé directement par des critères de population minimale ou suffisante, en cas de dédoublement de cours. Ce calcul n'est effectué que sur les périodes-élèves pondérées générées par l'utilisation des périodes organiques attribuées à chaque établissement.

En outre, chaque établissement est assuré de préserver au minimum 87,5 pour cent de la dotation obtenue l'année précédente.

#### **A. Détermination de la dotation d'un établissement.**

#### 1. Principes

Le calcul des dotations attribuées pour une année civile fait intervenir les formations dont le fonctionnement, total ou partiel, a été effectif durant l'avant-dernière année civile qui précède. Il dépend du nombre total de périodes-élèves pondérées (PEP) calculées sur cette avant-dernière année civile.

Une pondération est calculée en fonction de deux coefficients:

- 1) un coefficient pédagogique dont la valeur (1; 1,6; 2,8) dépend du classement du cours (voir annexe 1);
- 2) un coefficient de niveau dont la valeur est: 1 pour les cours organisés en périodes B;
	-
	- 1,25 pour les cours organisés en périodes A;
	- 1,5 pour les cours organisés en périodes C;
	- 1,8 pour les cours organisés en périodes D.

Le nombre de périodes-élèves pondérées est comparé à un nombre de périodes-élèves pondérées de référence. Celui-ci est le dernier nombre de périodes-élèves pondérées ayant entraîné une modification de dotation, en plus ou en moins, pour l'établissement (hors variation de l'enveloppe globale).

Pour le calcul de la dotation de l'année civile 2003, le nombre de périodes-élèves pondérées de référence est celui de l'année civile 2000.

La comparaison entre le nombre de périodes-élèves pondérées de l'année et le nombre de périodes-élèves pondérées de référence n'entraîne une modification de la dotation d'un établissement que si la différence, en valeur absolue, est supérieure à 8%.

- En cas de perte de plus de 8%, le quart de la dotation de l'établissement sera diminué du pourcentage de perte constaté, cette diminution ne pouvant excéder 50% du quart de la dotation.
- En cas de gain de plus de 8%, la dotation de l'établissement sera augmentée en fonction du nombre de périodes perdues par les autres établissements. Cette augmentation est calculée au prorata des périodes-élèves pondérées gagnées par l'établissement par rapport au nombre des périodes-élèves pondérées gagnées par l'ensemble des établissements dont l'augmentation des périodes-élèves pondérées est supérieure à 8%.

- En cas d'évolution de la dotation globale disponible pour une année civile, le pourcentage d'évolution est appliqué à la dotation calculée de chaque établissement.

Pour déterminer la dotation de périodes de 2003 d'un établissement

- on compare les périodes-élèves pondérées de 2001 aux périodes-élèves pondérées de référence (soit celles de 2000)
- si la différence, en valeur absolue, est inférieure à 8 %, l'école reçoit la même dotation qu'en 2002. Ses PEP de référence ne changent pas.
- si la différence, en valeur absolue, est supérieure à 8 %, l'école reçoit une dotation augmentée ou réduite (selon la règle décrite ci-dessus) et ses PEP de référence deviennent celles de 2001.

#### 2. Exemple

Supposons que l'on ait 5 écoles A,B,C,D et E pour lesquelles on calcule la dotation de l'année 2003

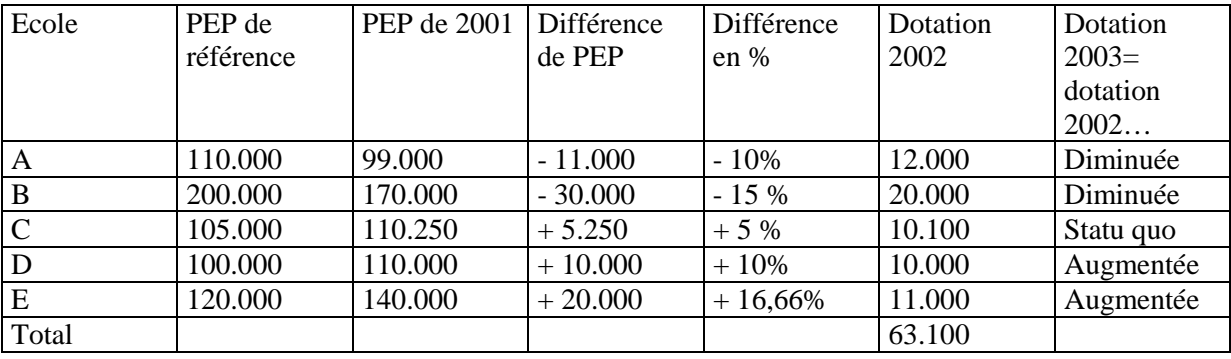

Etape 1: on calcule les variations de PEP

Etape 2: on traite les écoles en situation de perte: A et B

- A: sa perte de dotation = 10 % du quart de sa dotation  $2002 = 10$  %  $*$  3000 = 300 périodes
- B: sa perte de dotation = 15 % du quart de sa dotation  $2002 = 15$  %  $*$  5000 = 750 périodes
- Le pot de périodes à répartir entre les écoles en situation de gain est de 1.050 périodes.

Etape 3: on traite les écoles en situation de gain: D et E

- le gain total de PEP de ces écoles est de 30.000
- L'école D y participe pour 1/3. Elle reçoit donc 1/3 des 1.050 périodes comme augmentation de sa dotation. = 350 périodes
- L'école E y participe pour 2/3. Elle reçoit donc 2/3 des 1.050 périodes comme augmentation de sa dotation.  $= 700$  périodes

Etape 4: Evolution de la dotation globale disponible

Si la dotation globale disponible pour 2003 est de 4% supérieure à la dotation globale de 2002 (65.624 périodes au lieu de 63.100), chaque école recevra 4 % d'augmentation de sa dotation.

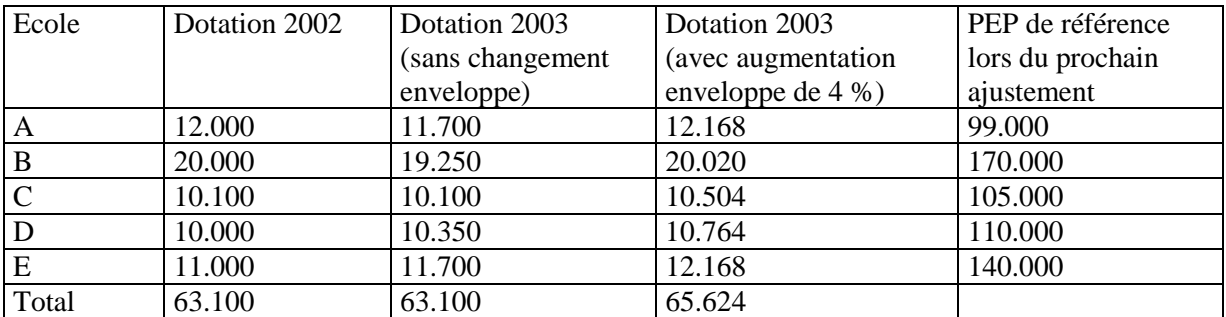

### **B. Calcul des périodes-élèves pondérées d'un établissement**.

#### 1. Règles de calcul

 On appelle « cas généraux », dans les explications qui suivent, toutes les périodes de cours à l'exception des périodes consacrées à l'encadrement des stages, aux parts supplémentaires, au conseil des études, aux périodes supplémentaires et à l'expertise pédagogique et technique, ces périodes étant appelées « cas particuliers ».

Le calcul des PEP d'un établissement se fait en 3 phases:

- 1. au niveau de chaque branche d'une formation pour le traitement des cas généraux (étape 1,a);
- 2. au niveau global d'une formation pour le traitement de l'autonomie et la réduction des PEP suite à des périodes prises sur des interventions extérieures (étape 1,b et c; étape 2);
- 3. au niveau global de l'établissement pour le traitement des cas particuliers et la réduction des PEP suite à des périodes utilisées provenant de prêts ou de dépassement de la dotation (étapes 3,4,5 et 6).

Étape 1: Calcul des périodes-élèves pondérées générées par les cas généraux d'une formation.

#### a) *Calcul des périodes-élèves pondérées générées par les cas généraux, hors autonomie*.

Les périodes-élèves pondérées d'une formation sont obtenues en effectuant cours par cours le produit du nombre de périodes prévues en colonnes 16 ou 17 d'un document 2 par le nombre d'élèves régulièrement inscrits de la colonne 14.

Les résultats obtenus sont ensuite multipliés par les coefficients pédagogiques et de niveau appliqués à chaque cours.

On additionne toutes les périodes-élèves pondérées ainsi calculées.

#### b) *Impact des périodes d'autonomie sur les périodes-élèves pondérées d'une formation.*

Le calcul des périodes-élèves pondérées pour les périodes de cours d'autonomie est effectué au prorata des périodes qui sont consacrées à cette activité.

On effectue le rapport entre le nombre de périodes consacrées aux cas généraux (y compris les périodes d'autonomie) et ce même nombre diminué des périodes d'autonomie.

Ce rapport est calculé sur l'ensemble des périodes prévues au document 8 de l'unité de formation même si la période d'organisation s'étale sur deux années civiles. Ce rapport est égal à 1 lorsqu'il n'y a pas d'autonomie (régime 2) et supérieur à 1 dans le cas contraire (régime 1). On affecte ce rapport aux périodes-élèves pondérées de la formation calculées au point a) pour obtenir les périodes-élèves pondérées des cas généraux y compris la part d'autonomie.

#### c) *Impact des interventions extérieures sur les périodes-élèves pondérées d'une formation*.

Les périodes-élèves pondérées intervenant pour l'ajustement de la dotation ne peuvent être générées que par l'utilisation de périodes organiques.

Dès lors, les périodes-élèves pondérées calculées à l'étape 1,b) doivent être éventuellement réduites en fonction des interventions extérieures (FSE, EHR, conventions, conversions d'emploi, discriminations positives,…).

On calcule donc, par formation, le rapport entre le nombre de périodes organiques indiquées dans les colonnes 18 ou 19 du document 2, hors cas particuliers, et ce même nombre augmenté des périodes indiquées dans le cadre « interventions extérieures », cas généraux, de l'année civile considérée.

Ce rapport est égal à 1 s'il n'y a pas d'intervention extérieure et inférieur à 1 dans le cas contraire.

On multiplie ce rapport par le résultat des périodes-élèves pondérées calculées pour la formation comme décrit à l'étape 1,b).

#### Étape 2: Calcul des périodes-élèves pondérées générées par les cas généraux d'un établissement.

On totalise l'ensemble des résultats obtenus pour toutes les formations organisées par l'établissement pour obtenir les périodes-élèves pondérées générées par les périodes organiques consacrées aux cas généraux.

#### Étape 3: Calcul des périodes-élèves pondérées générées par les cas particuliers

Dans cette étape de calcul, on considère les périodes-élèves pondérées générées par les périodes organiques, converties B, consacrées à l'encadrement des stages, aux parts supplémentaires, au conseil des études, aux périodes supplémentaires et à l'expertise pédagogique et technique. Toutes ces périodes apparaissent sur les documents 2 à l'exception des périodes d'expertise pédagogique et technique qui sont déclarées sur l'annexe prévue à cet effet dans la circulaire PS 357/98.

Le calcul des périodes-élèves pondérées générées par les cas particuliers fait intervenir le nombre moyen de périodes-élèves pondérées par période consacrée aux cas généraux. Ce nombre moyen est obtenu en divisant le nombre total de périodes-élèves pondérées calculé à l'étape 2 par le total des périodes réelles organiques, consacrées aux cas généraux (soit le total des périodes indiquées aux colonnes 18 ou 19 des documents 2, converties B). On multiplie alors ce nombre moyen par le nombre de périodes réelles organiques consacrées à ces cas particuliers. Ce nombre de périodes réelles est le total des périodes indiquées aux colonnes 18 ou 19 des documents 2, auquel on ajoute le total des périodes organiques consacrées aux expertises pédagogiques et techniques.

On obtient ainsi le nombre de périodes-élèves pondérées générées par les cas particuliers.

#### Etape 4: Total des périodes-élèves pondérées générées par les périodes organiques.

On obtient les périodes-élèves pondérées organiques totales de l'établissement en additionnant les périodes-élèves pondérées calculées à l'étape 2 aux périodes-élèves pondérées calculées à l'étape 3.

#### Étape 5: Neutralisation des augmentations de la dotation de l'établissement.

Les périodes-élèves pondérées de l'établissement doivent être réduites en fonction des augmentations de dotations organiques obtenues par l'établissement (hors implications des fusions).

On calcule, dès lors, le rapport entre la dotation de périodes calculée de l'établissement (dépêche annuelle) et ce même nombre de périodes augmenté des apports nets des prêts de périodes organiques et d'autres apports accordés à l'établissement.

Ce rapport est égal à 1 s'il n'y a pas d'apport de périodes organiques.

On multiplie ce rapport par le résultat obtenu à l'étape 4.

#### Étape 6: Corrections pour dépassement.

Les périodes-élèves pondérées doivent être réduites lorsque l'établissement a consommé des périodes au-delà de ses périodes utilisables. On entend par périodes utilisables, les périodes reçues par dotation, diminuées des pénalités et augmentées des périodes organiques reçues de quelque origine que ce soit.

Dans ce cas, on calcule le rapport entre le nombre de périodes utilisables converties B de l'établissement et le nombre de périodes consommées converties B; on multiplie les périodesélèves pondérées calculées à l'étape 5 par ce nouveau rapport.

Le résultat obtenu constitue le nombre de périodes-élèves pondérées final de l'établissement. C'est ce nombre qui sera comparé au nombre de périodes-élèves pondérées de référence afin de déterminer dans quel cas de figure l'établissement se trouve: dans l'intervalle de neutralisation

(entre -8% et + 8%), en deçà (auquel cas sa dotation est revue à la baisse) ou au-delà (auquel cas sa dotation peut être revue à la hausse).

#### 2. Exemple

Dans un établissement, six formations sont organisées, portant les numéros administratifs 3, 53, 377, 220, 30 et 222 sur lesquelles les périodes-élèves pondérées sont calculées pour une année civile donnée.

La formation n°3 est de régime 2, les autres de régime 1, dont la n°222 qui est une formation d'épreuve intégrée composée de périodes d'encadrement.

La dotation de cet établissement est de 450 périodes B.

Pendant l'année considérée, l'établissement reçoit un prêt de 100 périodes et consent un prêt de 30 périodes; l'apport net est de 70 périodes. La dotation augmentée est donc de 450 + 100 - 30  $= 520$  périodes B.

L'établissement a consommé 524 périodes B organiques pendant l'année considérée.

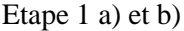

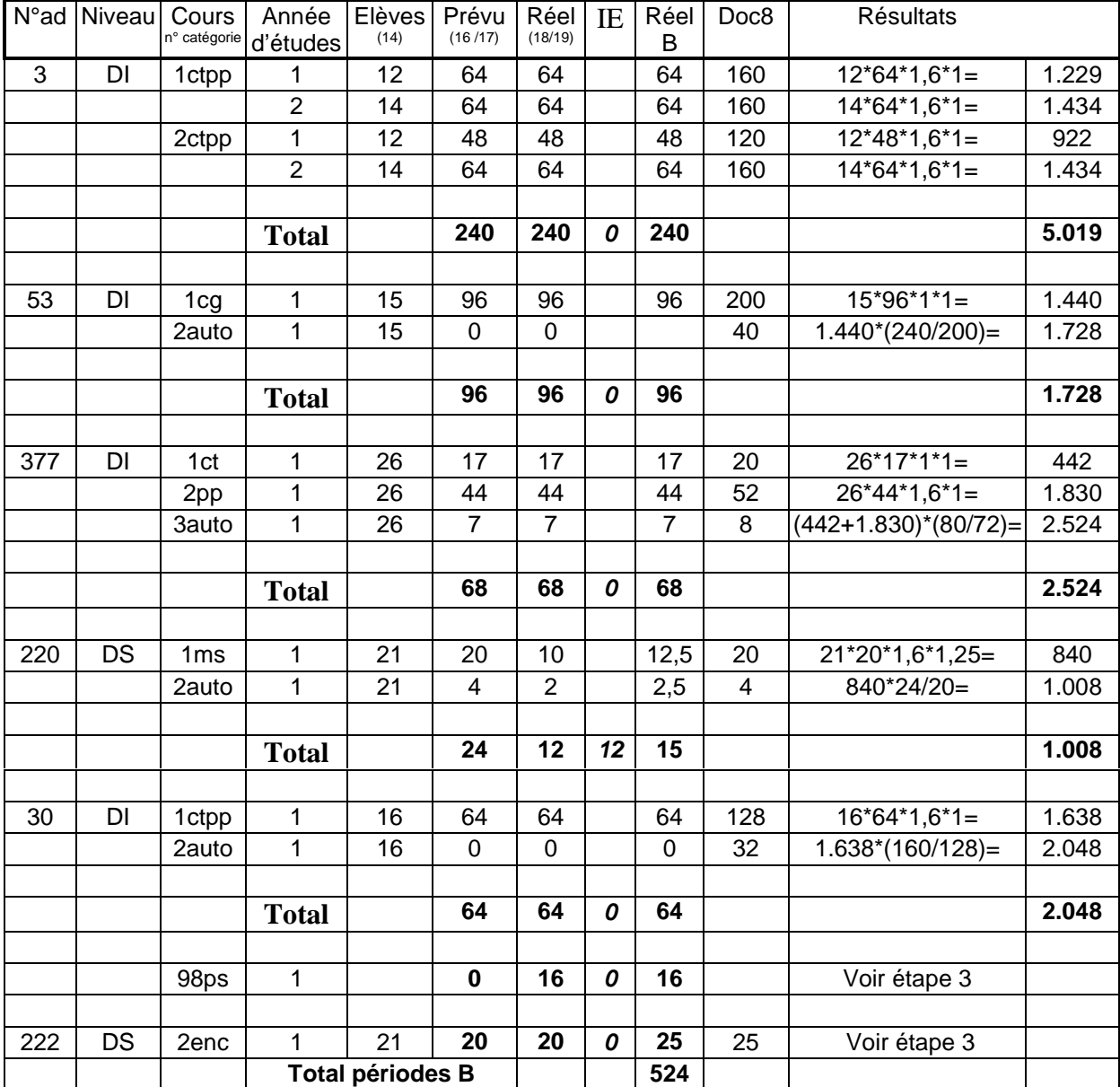

PEP=Périodes-élèves pondérées

IE= intervention extérieure Arrondis: les PEP à l'unité; les rapports avec 4 décimales; les périodes avec 2 décimales

Etape 1 c):

Seule la formation n°220 est influencée par une intervention extérieure à raison de 12 périodes A pour un total de 24 périodes soit 50%. Les PEP de la formation deviennent donc 1.008\*50%  $= 504.$ 

Etape 2:

Les PEP pour les cas généraux sont de: 5.019 + 1.728 + 2.524 + 504 + 2.048 = **11.823**

Etape 3:

Le nombre moyen de périodes-élèves pondérées par période dans notre exemple est le quotient de 11.823 (PEP des cas généraux) par 483 (total des périodes organiques converties B consommées pour les cas généraux (= 240 + 96 + 68 + 15 + 64), soit 24,4783. Cette moyenne est multipliée par le total des périodes organiques, converties B, consommées pour les cas particuliers, soit  $41 (= 16 + 25)$ . Soit 41\*24,4783 = **1.004.**

Etape 4:

Le total des PEP générées par les périodes organiques est de 11.823 + 1.004 = **12.827.**

Etape 5:

La neutralisation pour augmentation de la dotation est obtenue en multipliant les PEP obtenues à l'étape précédente par le rapport entre 450 (dotation organique initiale) et 520 (dotation organique initiale augmentée de l'apport net de périodes organiques) = 0,8654. Soit 12827\*0,8654 = **11.101.**

Etape 6:

L'établissement a consommé 524 périodes soit un dépassement de 4 périodes. La correction pour dépassement est obtenue en multipliant les PEP obtenues à l'étape précédente par le rapport entre 520 (périodes utilisables) et 524(périodes utilisées)=0,9924. Soit 11.101\*0,9924 = **11.017.**

C'est ce nombre de PEP qui sera comparé avec les PEP de référence.

Le Directeur général,

G. SCHMIT

## **Circulaire PS 402/03: ANNEXE 1**

## **A: CAS GENERAUX**.

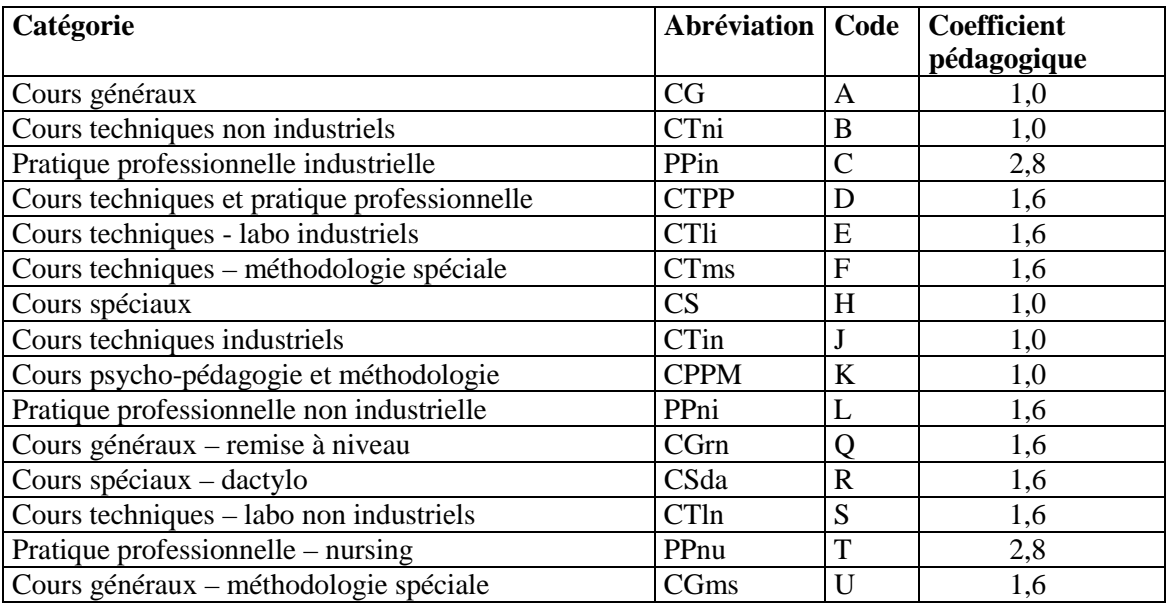

### **B: CAS PARTICULIERS**

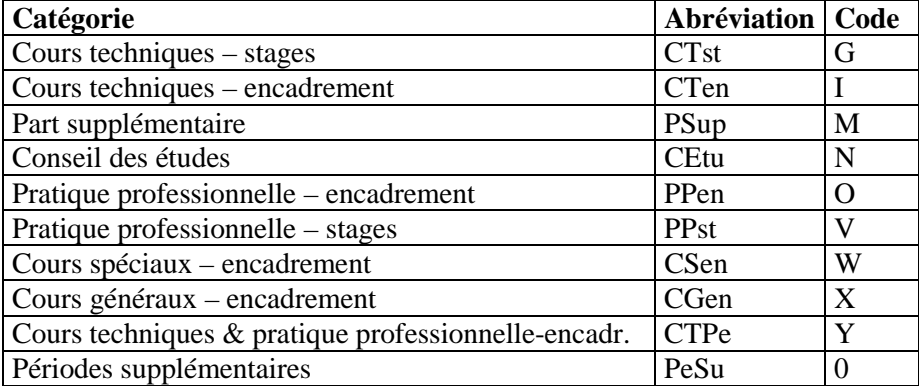

# **Circulaire n° 00494…………. du 21/03/2003**

# **Destinataires adresses imprimerie**

Cocher les cases utiles et biffer les mentions inutiles

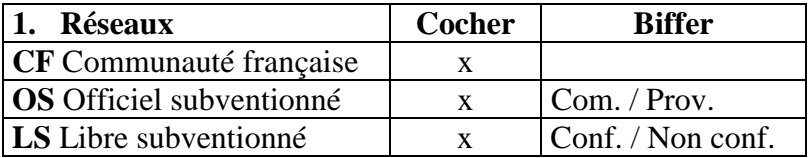

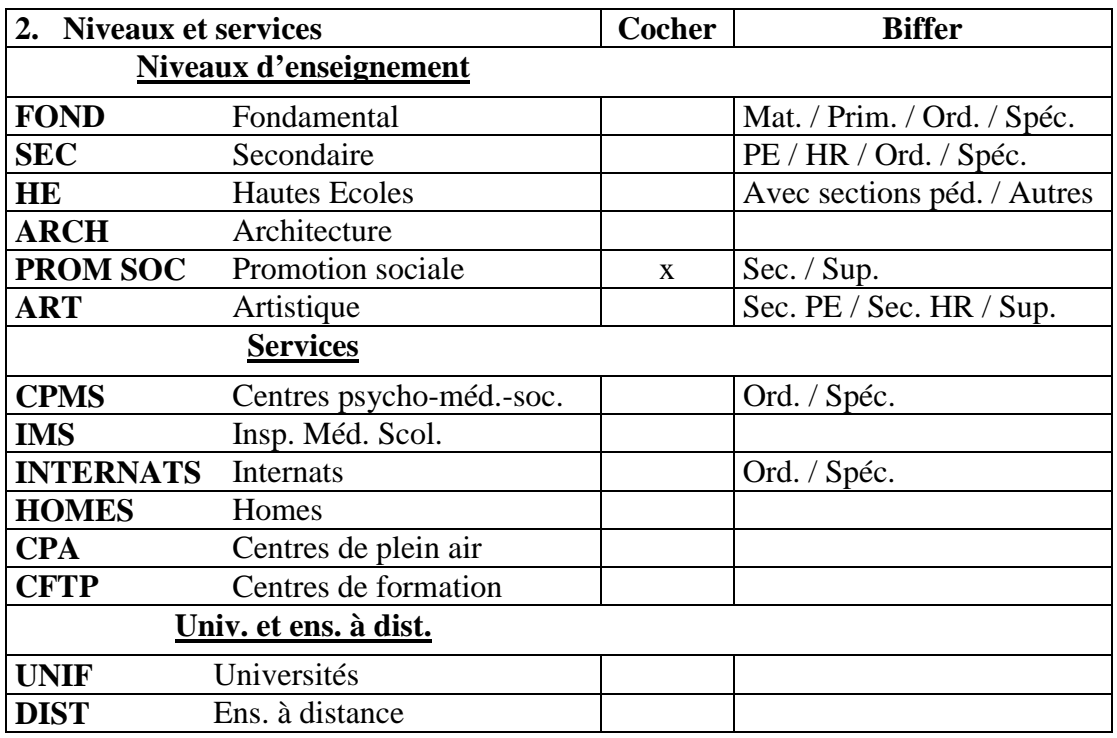

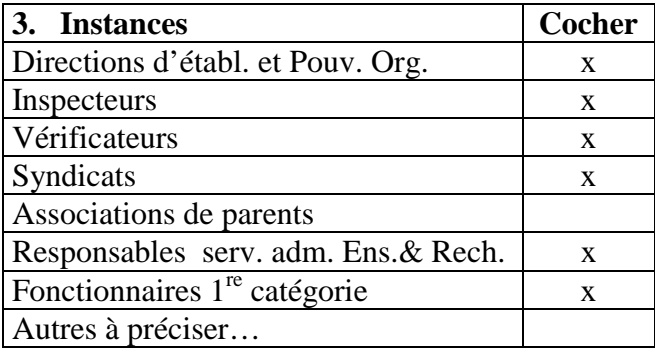

## **4. Remarques**